Martin Benes è ideatore e fondatore del Creative Pro Show, uno dei più grandi eventi creativi in Europa. Digital artist ed esperto di fotografia, ha un'esperienza di oltre 20.000 ore di post produzione con Photoshop sulle spalle. Si occupa di training professionale e coaching su Photoshop e altri programmi della Creative Suite, oltre a temi specifici che spaziano dal compositing al High End Retouching. Fa parte degli esperti del colore X-Rite, Coloratti. Rappresenta in Italia Behance nelle vesti di Behance Ambassador ed è certificato Adobe (Adobe ECP). Insegna in molti istituti di grafica, anche all'estero.

I suoi siti di riferimento:

<http://www.benesphoto.com/> - <http://ideasnextdoor.com/> - <http://www.creativeproshow.com/>

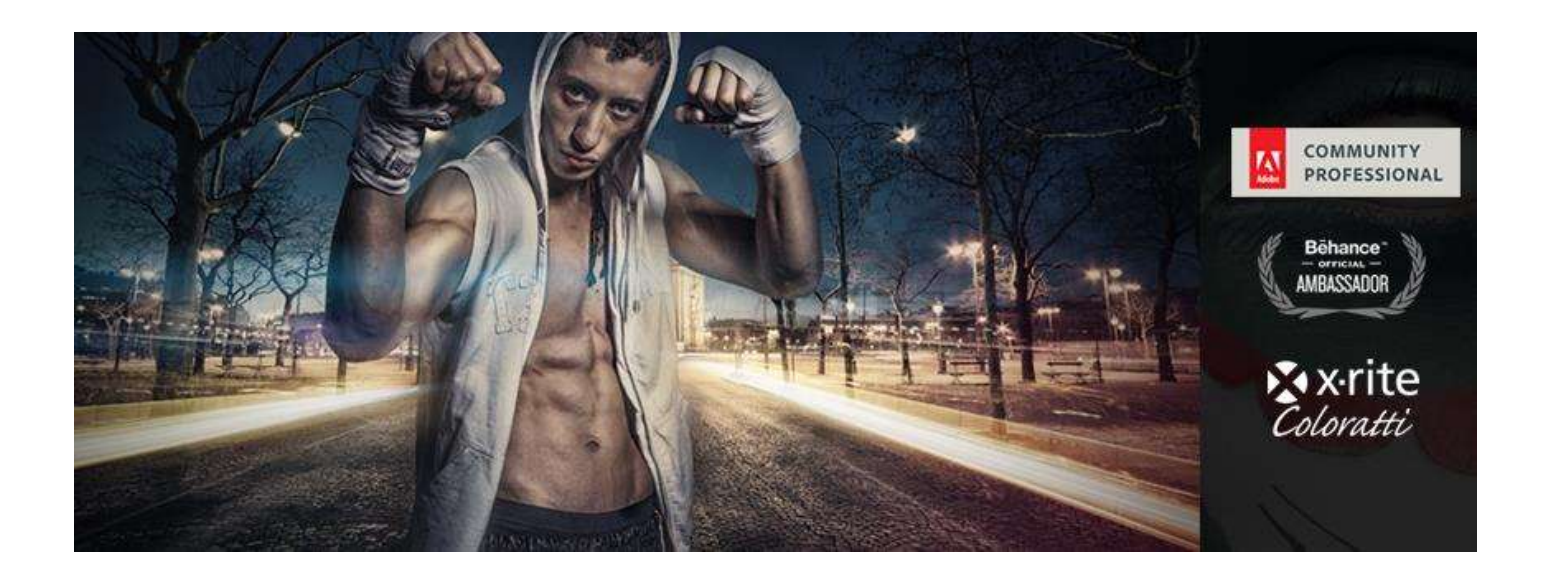

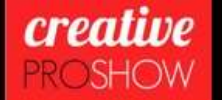

# Sharing ideas, experience and workflow

LEADING PROFESSIONAL WORKSHOPS AND EVENTS IN THE DIGITAL IMAGING INDUSTRY

UPCOMING EVENTS

Promotions & more info on Facebook

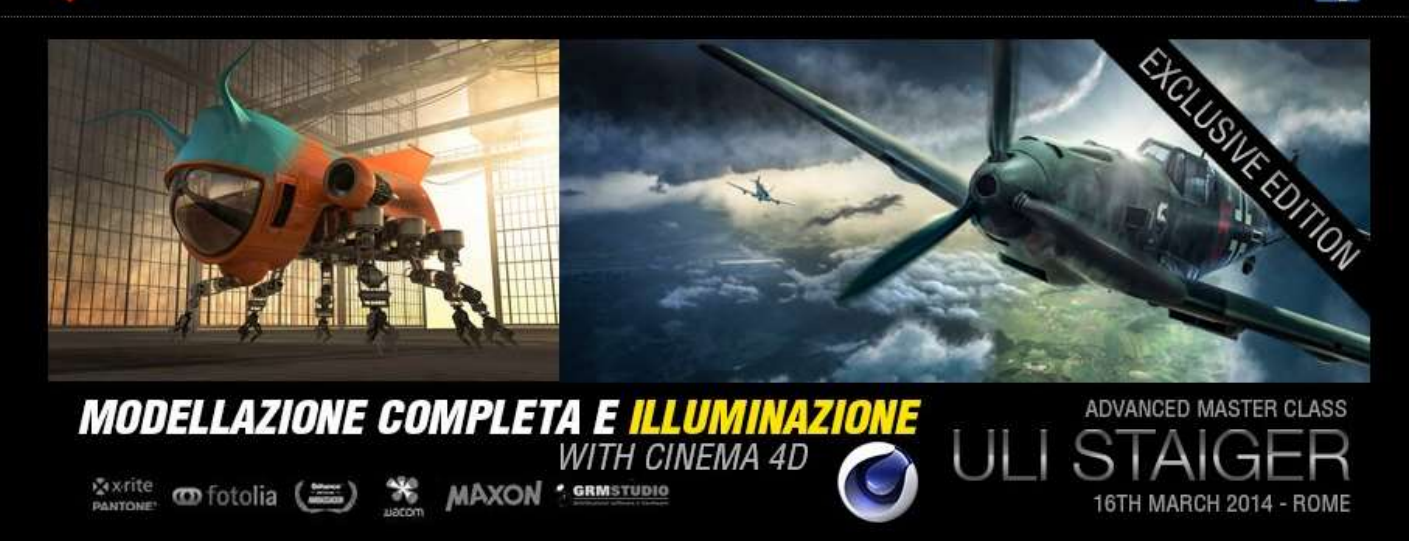

## **Fotografare e ritoccare nell'era digitale**

Le macchine fotografiche digitali stanno sostituendo quasi del tutto le macchine analogiche. Molte caratteristiche delle camere digitali sono simili a quelle delle macchine a rullino, altre sono leggermente diverse, altre sono tipiche delle fotografia digitale.

Le regole di base della fotografia continuano ad essere le stesse: il cavalletto va sempre usato se si fotografa con un tempo di otturazione lungo o con un teleobiettivo; per fotografare un soggetto in movimento bisogna utilizzare tempi rapidi, e l'apertura del diaframma incide sulla profondità di campo. I componenti ritenuti importanti in una scena devono essere a fuoco, e la luce è sempre essenziale per dare intensità e drammaticità alle foto.

Anche i fotografi più esperti hanno avuto difficoltà a imparare la nuova tecnologia digitale. Ma è bene ricordare che nessun principiante ha mai preso in mano un macchina fotografica sapendo già alla perfezione come usarla. Servono pratica ed esperienza per imparare a controllare i tempi di otturazione e l'apertura del diaframma.

Ci sono diversi tipi di macchine fotografiche digitali, da quelle compatte, piccole e maneggevoli, alle reflex, più ingombranti. Le semplici compatte possono produrre immagini di qualità sorprendente se hanno gli obiettivi e i sensori giusti. Visto che la messa a fuoco e l'esposizione sono automatici, tutto ciò che si deve fare è inquadrare e scattare. Queste fotocamere hanno ridotte capacità di controllare l'immagine, anche se spesso si può impostare il bilanciamento del bianco. Alcune macchine sono straordinariamente piccole, ideali da avere a portata di mano per non perdere "l'attimo fuggente".

Anche le macchine compatte di gamma alta hanno molti controlli automatici. Tuttavia, questo tipo di macchine è più flessibile e offre la possibilità di operare in manuale: ad esempio permettendo di compensare l'esposizione, o impostare il bilanciamento del bianco. Relativamente economiche, le macchine compatte di gamma alta sono un buon modo per orientarsi nella fotografia digitale.

Le reflex digitali, con obiettivi intercambiabili, includono tutti i controlli di una reflex 35 mm, compresi gli obiettivi che offrono diverse possibilità di distanza focale. Sono naturalmente molto più ingombranti delle altre, e includono una vasta scelta di controlli manuali, sensori e processori migliori, e altre caratteristiche avanzate.

Il segreto per ritoccare alla perfezione una foto realizzata con una fotocamera digitale è di realizzare un buono scatto fin dal principio. Molti pensano che non sia necessario perché, in seguito, ci si può aiutare con il computer. Questa idea a volte assume aspetti surreali: qualche anno fa, un articolo sulla fotografia digitale (in una delle maggiori riviste di informazione) parlava di un software in grado di trasformare automaticamente le fotografie dei principianti in immagini in grado di competere con quelle dei migliori fotografi professionisti. Quel software non è mai esistito, né esisterà mai, perché la fotografia è sempre stata una questione di arte e abilità: vuol dire comprendere gli attrezzi del mestiere e applicarli in maniera ottimale, percepire e fotografare un'immagine che comunica qualcosa e cattura l'attenzione di chi la guarda.

Molti fotografi che hanno provato a lavorare con programmi di fotoritocco come Adobe Photoshop trovano l'intero processo difficile e noioso. La ragione principale è che i manuali di istruzione e i vari corsi sbagliano l'approccio: spiegano il software, ma senza riferimenti alla fotografia. È importante ricordare, invece, che la foto è l'elemento principale.

Quando utilizziamo un software di fotoritocco, siamo più impegnati a imparare e memorizzare tutte le funzioni del programma che a concentrarci sull'immagine. Molti fotografi hanno frequentato corsi in cui hanno appreso di livelli e selezioni prima ancora di sapere perché avessero bisogno di queste informazioni. La risposta è semplice: l'insegnante stava spiegando Photoshop, non la fotografia.

Come fotografi, voi conoscete le vostro foto e sapete ciò che volete farne. Potreste non conoscere tutte le possibilità di ritocco del programma, ma è più importante sapere perché avete scattato quella foto. Questo potete saperlo soltanto voi: la vostra "intenzione fotografica" vi guiderà nel processo di correzione, rendendo la vostra "mano" ferma e sicura, evitando di rimanere ossessionati dalla tecnologia. Sperimentare senza avere paura è fondamentale quando si ritoccano le fotografie digitali. Spesso, i fotografi hanno dovuto pagare caro i loro esperimenti, mentre altri hanno preferito essere cauti e hanno sempre convissuto con questa limitazione. Ricordatevi che i cambiamenti che apportate alle vostre fotografie sul computer possono essere eliminati.

Lasciatevi andare, e non abbiate paura di sperimentare.

# **Honda Cbr Firebalde photomanipulation**

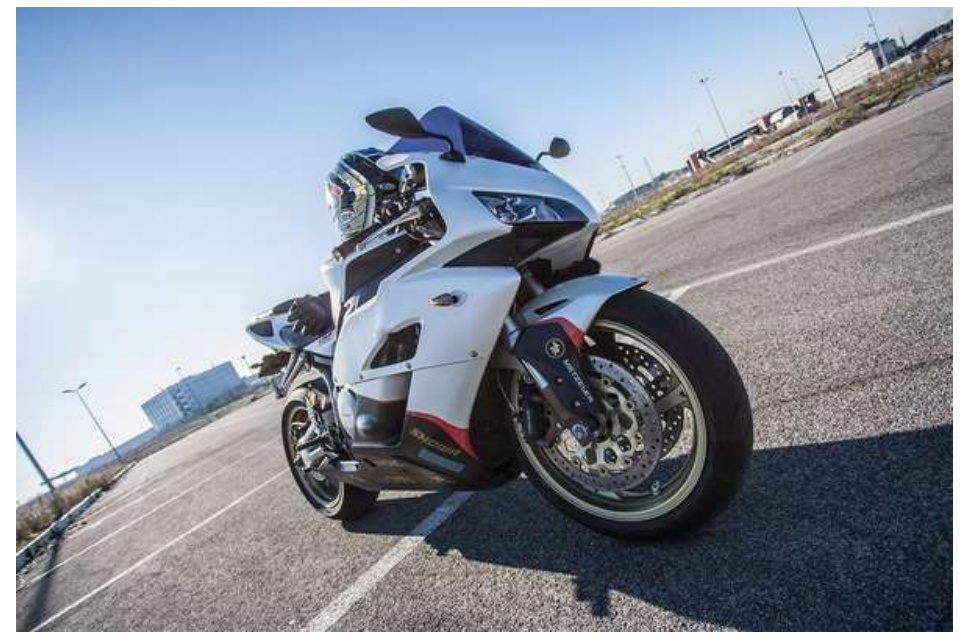

**La foto di partenza**

**La foto ritoccata**

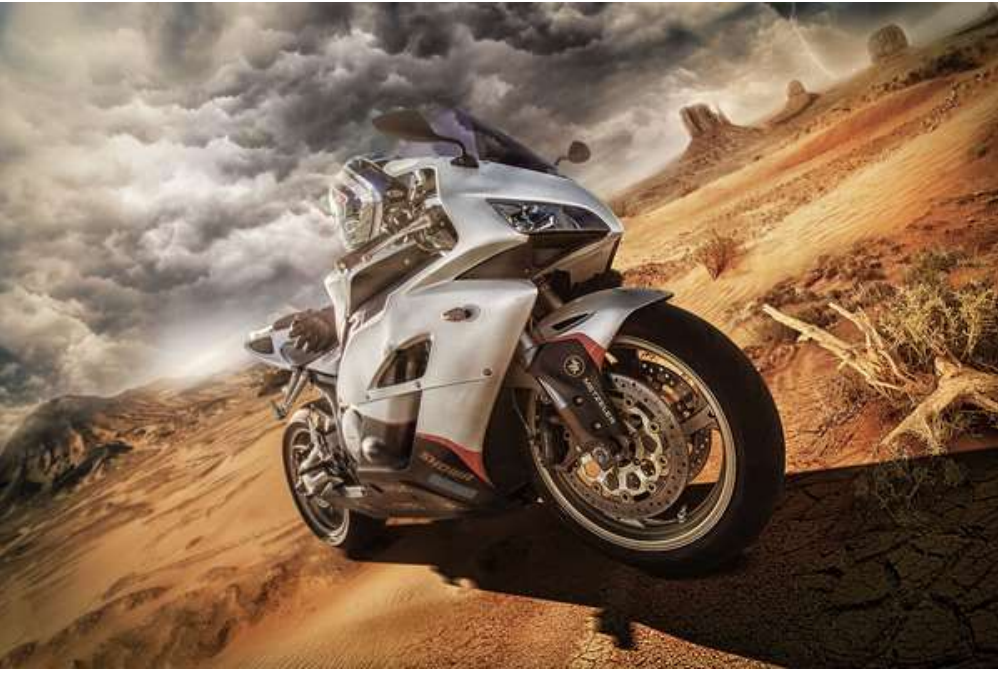

*Foto e fotoritocco di Martin Benes*

### **Che cosa serve per essere un retoucher?**

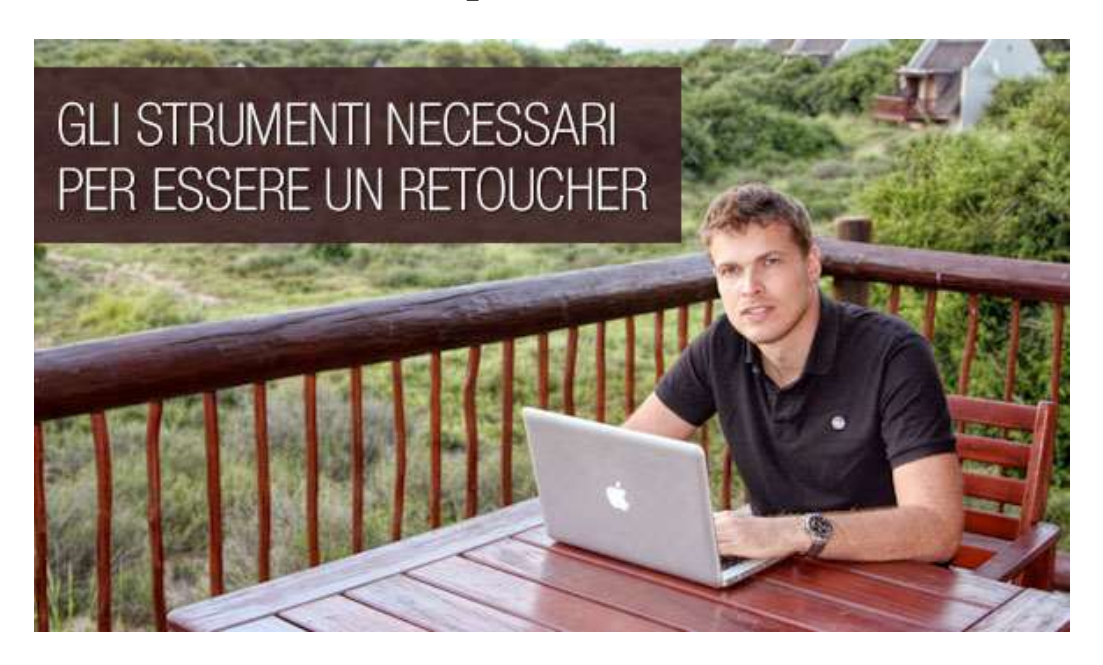

Si parla tanto di tecniche, workshop e scuole di formazione, ma cosa serve realmente per intraprendere la professione del retoucher? Di quali strumenti si ha realmente bisogno e a che genere di spese si va incontro?

Cercherò di analizzare in modo pratico quello che bisogna possedere/acquistare per partire col piede giusto. Piano piano, col tempo, ognuno capirà qual è l'attrezzatura più adatta e prenderà la strada migliore per le proprie esigenze; intanto, intanto ecco cosa può essere utile.

Oltre alle conoscenze teoriche e pratiche, per essere un retoucher bisogna acquistare dell'attrezzatura. Iniziamo davvero dalle basi e dall'essenziale.

#### **Di cosa ho bisogno?**

#### **Un computer**

Come prima cosa dovete avere un computer. Potete preferire un fisso o un portatile. Un computer fisso in genere è molto più potente: a parità di prezzo, in genere, si sceglie un PC. Configuratelo in modo da fare che il raffreddamento sia molto silenzioso (il rumore della ventola, dopo 8 ore di lavoro, può diventare davvero fastidioso). Tuttavia, c'è chi preferisce i portatili: in questo caso, mi sento di consigliare un portatile Apple (il MacBook Pro 15 pollici è la scelta ottimale). Sempre a parità di prezzo, un portatile PC sarà molto più potente del vosto MacBookPro. In genere, chi sceglie di pagare di più per un MacBook Pro ha i suoi buoni motivi e i miei sono: durata della batteria, affidabilità, silenziosità, portabilità. Oggi ho un MacBook Pro 13 pollici e sono ex possessore di un Vaio 17 e un Samsung 15. In alternativa potete scegliere un iMac, a patto che vi stia bene il fatto di avere un monitor lucido. A seconda di quello che scegliete, i costi variano da un minimo di 600 euro per un fisso a circa 2000 euro per un portatile dalle alte prestazioni.

#### **Un monitor**

Che scegliate un fisso o un portatile avrete bisogno di un monitor vero e proprio, minimo 22 pollici. Io consiglio caldamente un DELL 24 pollici. E' un monitor non troppo recente, ma uno dei migliori su cui io abbia mai lavorato.

In ogni caso, su qualsiasi monitor cada la scelta, compratelo *opaco* e non lucido. Se avete preso un computer Apple di tipo iMac, tenete il monitor che avete, bellissimo, ma….*lucido* (che vuole dire molti riflessi e un colore molto brillante, più brillante di quello reale). Si suppone però che chi è alle prime armi pubblichi i propri lavori soprattutto online e quindi, secondo me, va bene tenere il budget più basso e avere una soluzione unica in un solo prodotto.

#### **Calibrazione monitor**

Quando si acquista un monitor per questo lavoro, portatile o fisso che sia, la prima cosa da fare anche se può sembrare un passo molto "professionale" - è acquistare uno di quegli strumenti che calibrano il monitor (non dovete affatto pensare che quella dominante bluastra che proviene dal monitor sia il colore reale delle vostre fotografie). Personalmente consiglio il [Color Munki Display](http://www.xrite.com/product_overview.aspx?ID=1513) (una delle migliori soluzioni sul mercato per tenere basso il budget), che in pochi semplici passi vi farà vedere i veri colori delle vostre immagini. Per chi ha esigenze professionali consiglio i prodotti X-Rite, leader in questo genere. Ricordate: anche un portatile va calibrato.

#### **Photoshop**

Potete iniziare con lo scaricare la versione di prova dal sito ufficiale Adobe, [http://www.adobe.com/it/.](http://www.adobe.com/it/) Terminati i 30 giorni di prova, potete acquistare una copia on-line, abbonarvi al servizio Cloud e pagarlo mensilmente oppure se siete studenti, acquistare in un negozio o in un Apple Store la copia di Photoshop dedicata agli studenti ad un prezzo davvero accessibile.

#### **Tavoletta grafica**

La tavoletta grafica non è necessaria ma consigliata. Credetemi, prima o poi si dovrà acquistare: tanto vale iniziare da subito. Pensare di ritoccare col mouse è fattibile ma davvero poco pratico. La sensibilità che vi da una tavoletta grafica di qualità è davvero un investimento impareggiabile. Vi cambierà la vita e vi dimenticherete come si usa il mouse. Per iniziare vi consiglio uno dei modelli delle [tavolette Wacom Bamboo.](http://www.wacom.eu/index2.asp?pid=294&spid=3&lang=it) Sono prodotti davvero eccezionali e hanno un costo davvero ridotto.

#### **Internet**

Ora che avete computer e monitor, Photoshop e una tavoletta grafica avete tutto il necessario per poter iniziare…o quasi…manca una cosa fondamentale! L'accesso ad internet, una risorsa infinita e impagabile. Su internet potete imparare le tecniche, scaricare corsi, acquistare e-book, condividere i vostri lavori e tutto quello che vi viene in mente. Quindi se pensate di lavorare spesso in giro per il mondo come capita al sottoscritto, vi consiglio anche uno Smartphone che possa condividere la connessione internet col portatile e rendervi mobili ovunque.

#### **Una sedia e un tavolo**

Potrebbe sembrare scontato ma non lo è. Procuratevi assolutamente una sedia comoda che non causi mal di schiena e una scrivania piuttosto ampia, possibilmente non colorata, per non riflettere il colore sul monitor e non compromettere la vostra percezione dei colori.

#### **Conclusioni e consigli**

A conti fatti, per iniziare a pensare di poter essere un retoucher servono circa 2.000 euro da investire, tenendoci bassi con il budget. E' caldamente consigliato anche frequentare un corso di fotografia pratica e studiare in modo approfondito la pittura. Entrambi questi elementi vi daranno ottime capacità di analisi sia dell'illuminazione, sia della composizione delle immagini. Se avete la possibilità di fare un corso di illuminazione e magari anche di pittura, fatelo assolutamente.